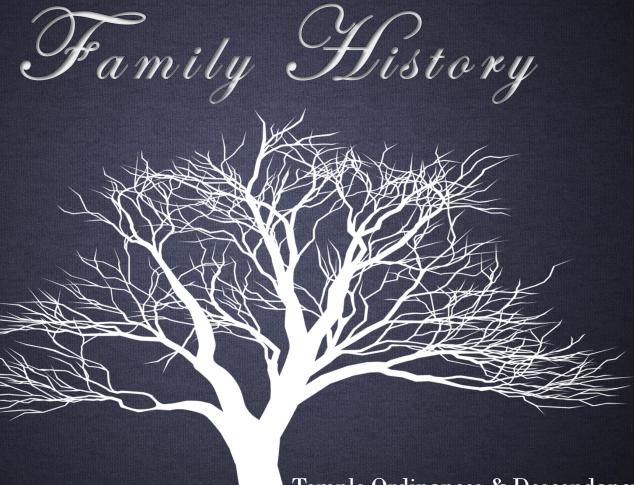

Lesson #4

Temple Ordinances & Descendancy Research

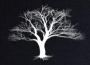

"Thousands of our faithful people seldom go to the temple, and of those who do go, most are not working on their own ancestral lines. They are not saving their own dead. They seem to believe

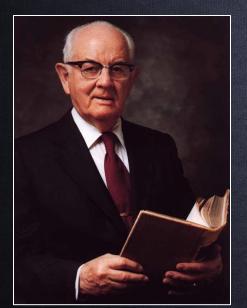

they are fulfilling their responsibilities by merely attending the temple occasionally. This is simply not so. We all must learn to save <u>our own</u> dead. We must <u>properly</u> identify them so that we can then perform the work for them in the temples ..."

- Spencer W. Kimball, Regional Representatives Seminar, Sept. 30, 1976

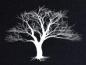

#### LDS Ordinances

• Once you have found & added vital documents to your ancestor's record, merged duplicate records, edited other info, and established relationships, you are ready to print a Family Ordinance Request (FOR) & take the name to the temple.

| Family History Checklist |                           |                                      |           |                    |                                            |                     |                              | Bill Doe<br>Your Name |  |  |
|--------------------------|---------------------------|--------------------------------------|-----------|--------------------|--------------------------------------------|---------------------|------------------------------|-----------------------|--|--|
|                          | Names from Pedigree Chart | FamilySearch.org - Add Vital Records |           |                    | FamilySearch.org - Connections/Corrections |                     |                              | Tour Hume             |  |  |
|                          | Ancestor's Name           | Birth or<br>Christening              | Marriage  | Death or<br>Burial | Merge<br>Duplicates                        | Edit<br>Information | Relationships<br>Established | LDS Ordinances        |  |  |
| X                        | 1 John Doe                | 2/12/2013                            | 2/12/2013 | 4/18/2013          | 4/20/2013                                  | 4/20/2013           | 4/20/2013                    | B C I E SP SS         |  |  |
|                          | 2 Jane Doe                | 6/2/2013                             | 6/8/2013  | 9/5/2013           | 9/17/2013                                  |                     |                              | B C I E SP SS         |  |  |

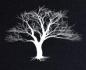

#### LDS Ordinances

- By now, you probably know a lot about this relative which will make your temple experience more special.
- You can feel confident that the research is done right, the ordinances are being done for the first time and will not be duplicated.

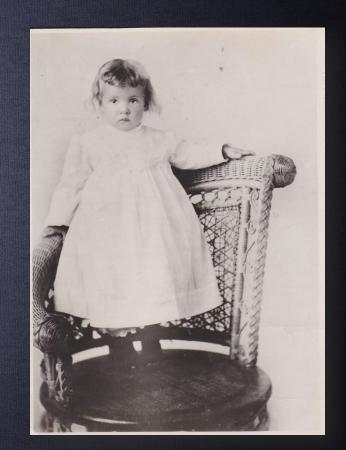

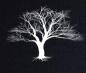

### Understanding Temple Icons

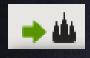

At least one person in the family has incomplete ordinance information.

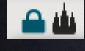

The ordinances for all family members are reserved or in progress.

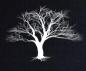

### Understanding Temple Icons

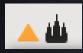

A family member needs ordinances, but needs more information first. Or, he or she has not been deceased for one year.

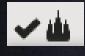

Ordinances Complete!

Important: Even when you see this icon, some members of the family may have incomplete sealings. The parents may not be sealed to their parents. The children may not be sealed to their spouses.

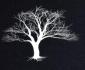

- Your Temple Opportunities list may contain the names of your ancestors who need temple ordinances.
- If it does, you see a small, red icon on the Temple tab.

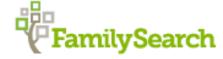

Family Tree Memories Search

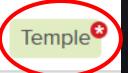

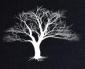

- After clicking on the Temple tab, click on the Opportunities tab.
- The number of possible opportunities will be indicated with a red number.

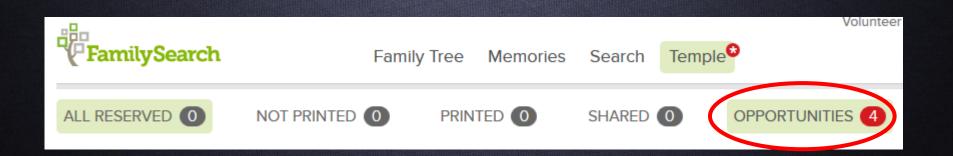

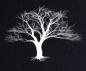

• FamilySearch.org searches for possible ordinances through four generations of your ancestors (through your great-great-grandparents). It also searches your ancestors' spouses, their children, and their children's spouses.

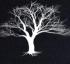

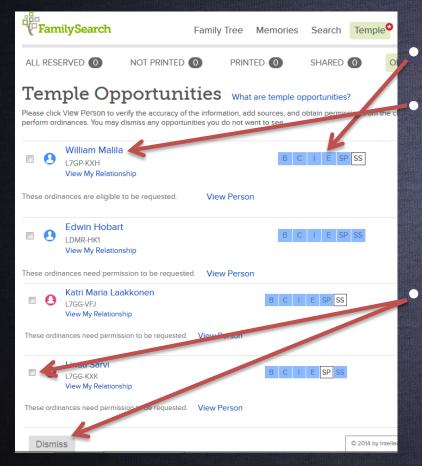

- All available ordinances are listed.
- To reserve ordinances and print
  Family Ordinance Requests (FOR),
  click on the ancestor's name to go
  to their page view.
- To remove a person from the opportunities list, click the check box next to their name and click the "Dismiss" Button.

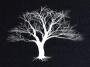

# Ordinance Legend

B Request

B Shared Printed

B Not Printed

B Completed

B Printed

B Not Available

B Waiting

Not Needed

B Shared

Needs Information

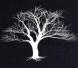

- In Person View, click on the Ordinances tab.
- If there are
   ordinances available
   to request, click on
   "Request
   Ordinances.

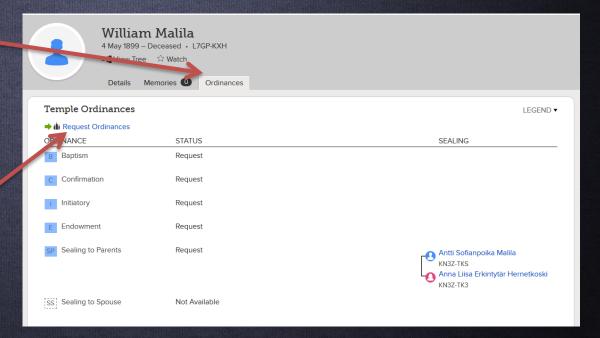

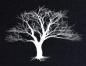

- Select the person for whom you wish to request ordinances. You may select several at a time.
- Click the "Continue" button.

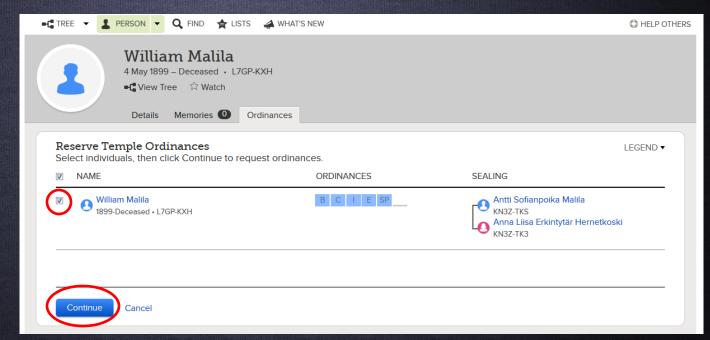

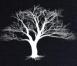

 Read through the Church Policy on ordinances.

• If you agree to the terms, check the box that you agree and click on the "Add To Temple Ordinance List" button.

#### **Church Policy**

#### PLEASE READ BEFORE CONTINUING

Temple ordinances are sacred and should be treated with respect. Please reserve ordinances for individuals only if you are related to them

#### Who You Can Do Ordinances For

You are responsible to submit names of the following individuals:

- Immediate family members
- · Direct-line ancestors (parents, grandparents, great-grandparents, and so on, and their families).

You may also submit the names of the following individuals:

- . Biological, adoptive, and foster family lines connected to your family.
- . Collateral family lines (uncles, aunts, cousins, and their families)
- Descendants of your ancestors.
- Your own descendants.
- Possible ancestors, meaning individuals who have a probable family relationship that cannot be verified because the records are inadequate, such as those who have the same last name and resided in the same area as your known ancestors.

Do not submit the following individuals unless you are related to them:

- Famous people
- Those gathered from unapproved extraction projects.
- Jewish Holocaust victims. Members can do the ordinances for these people only under the following conditions:
- o They are an immediate family member of the deceased (defined as parents, spouse, children or siblings).
- o Or they have permission of all living immediate family members.
- o Or they have the permission of the closest living relative if no immediate family members are living.

#### Persons Born within the Last 110 Years

To do ordinances for a deceased person who was born in the last 110 years, the following requirements must be met.

- . The person must have been deceased for at least one year.
- You must either be one of the closest living relatives, or you must obtain permission from one of the closest living relatives. If you are not a spouse, child, parent, or sibling of the
  deceased, please obtain permission from one of the closest living relatives before doing the ordinances. The closest living relatives are an undivorced spouse (the spouse to
  whom the individual was married when he or she died), an adult child, a parent, or a brother or sister.

Verbal approval is acceptable. Family members should work together to determine when the ordinances will be done and who will do them.

#### For more information, please read:

- . Chapter 7 of A Member's Guide to Temple and Family History Work
- Terms of Us
- The First Presidency Message On Names Submitted for Temple Ordinance

I have read and will comply with the Church Temple Ordinance Policy

Add to Temple Ordinance List

Cancel

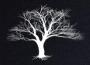

• Click on Temple again. You will now see the reserved ordinances.

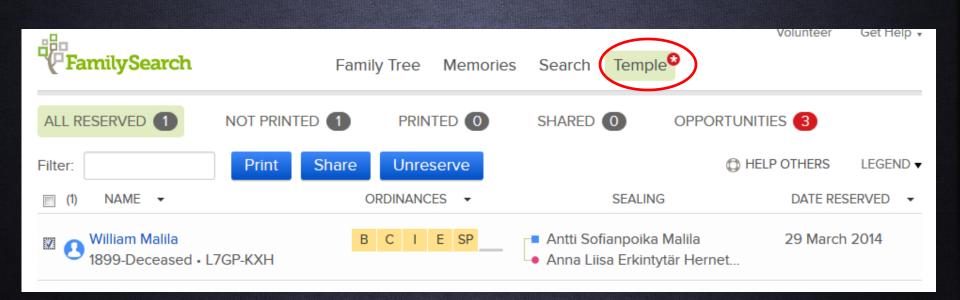

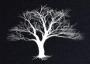

### Unreserving Ordinances

• To Unreserve ordinances, click on the "Unreserve" button.

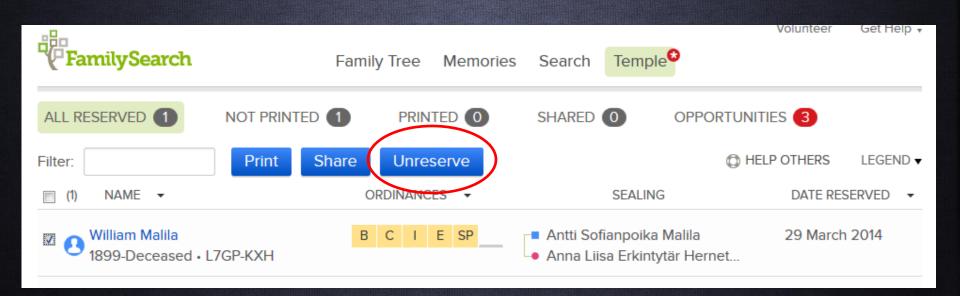

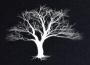

### Sharing Ordinances

• To allow these ordinances to be added to the Temple File, click on the "Share" button.

| FamilySearch                        | Fami          | ly Tree Memorie | s Search Temp                     | ple <sup>©</sup> | Volunteer  | Get Help ▼ |
|-------------------------------------|---------------|-----------------|-----------------------------------|------------------|------------|------------|
| ALL RESERVED 1                      | NOT PRINTED 1 | PRINTED 0       | SHARED 0                          | OPPORTUN         | ITIES 3    |            |
| Filter:                             | Print Share   | Unreserve       |                                   | <b>(</b> ) Н     | ELP OTHERS | LEGEND ▼   |
| (1) NAME ▼                          |               | ORDINANCES -    | SEALI                             | NG               | DATE RES   | SERVED ▼   |
| William Malila<br>1899-Deceased • I | L7GP-KXH      | C I E SP        | Antti Sofianpoik Anna Liisa Erkir |                  | 29 March   | 2014       |

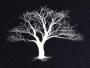

### Printing an FOR

• To Print an Family Ordinance Request (FOR), select the ancestor(s) you wish to print, and click on the "Print" button.

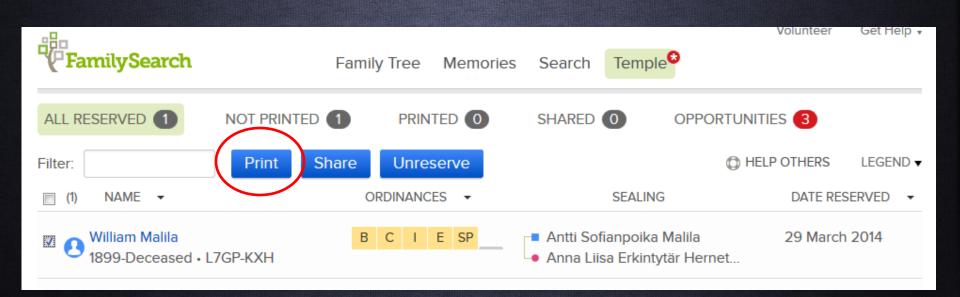

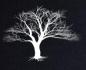

### Printing an FOR

- Select the ordinances you wish to print then click the print button.
- You can print up
   to 50 on one
   sheet. This saves
   paper and time
   at the temple.

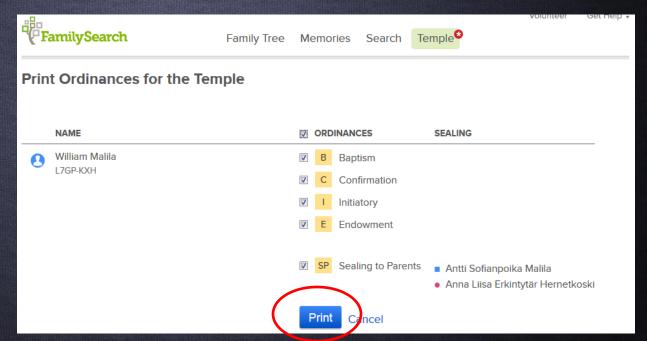

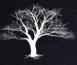

# Printing an FOR

- A .pdf file will be created that you can print and take to the temple.
- At the temple they will scan this FOR and print your blue, pink and yellow cards.

#### **Family Ordinance Request**

Print Request: 29 March 2014

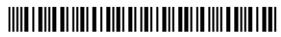

4-4479-1822-8897-040

|                         | _ |
|-------------------------|---|
| Date Cards Were Printed |   |
|                         |   |
|                         |   |
|                         |   |
|                         |   |
|                         |   |
|                         |   |
| (Temple use only)       |   |

Take this Family Ordinance Request to the temple. Temple workers will print your family ordinance cards for you.

#### Male Individuals

| ID                                 | Name                                                               | Ordinances                       |                                   |
|------------------------------------|--------------------------------------------------------------------|----------------------------------|-----------------------------------|
| L7GP-KXH                           | William Malila                                                     | Baptism, Confirmation, Initiato  | ry, Endowment, Sealing to parents |
| M7XG-YCN<br>MHSQ-FYZ               | Father:Antti Sofianpoika Malila<br>Mother:Anna Liisa Erkintytär He | rnetkoski                        |                                   |
| Male Individuals<br>Total Cards: 1 | Baptisms: 1<br>Confirmations: 1                                    | Initiatories: 1<br>Endowments: 1 | Sealings to parents: 1            |

#### **Card Totals**

| Total Male Cards: 1 Total Female Cards: 0 Total Couple C | ards: 0 |
|----------------------------------------------------------|---------|
|----------------------------------------------------------|---------|

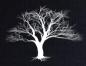

### Family History Checklist

• As ordinances are completed, check them off your checklist.

| Family History Checklist |                           |                |                   |           | Researcher:   |                                 |                | Bill Doe       |          |       |      |          |
|--------------------------|---------------------------|----------------|-------------------|-----------|---------------|---------------------------------|----------------|----------------|----------|-------|------|----------|
|                          |                           |                |                   |           |               |                                 |                | Your           | Vame     |       |      |          |
|                          | Names from Pedigree Chart | FamilySearch.c | org - Add Vital F | Records   | FamilySearch. | org - Connectio                 | ns/Corrections |                |          |       |      |          |
|                          | Ancestor's Name           | Birth or       | Marriage          | Death or  | Merge         | Edit                            | Relationships  |                | IDS O    | rdina | nces |          |
|                          | Ancestor's Name           | Christening    | Marriage          | Burial    | Duplicates    | licates Information Established |                | LDS Ordinances |          |       |      |          |
|                          |                           |                |                   |           |               |                                 |                |                | 4        | 4     |      |          |
| X                        | 1 John Doe                | 2/12/2013      | 2/12/2013         | 4/18/2013 | 4/20/2013     | 4/20/2013                       | 4/20/2013      | <b>V</b>       | <b>V</b> |       | 14   | V        |
| ] [                      |                           |                |                   |           |               |                                 |                |                |          |       |      |          |
|                          | 2 Jane Doe                | 6/2/2013       | 6/8/2013          | 9/5/2013  | 9/17/2013     |                                 |                | В              | C        | I E   | SP   | SS       |
|                          |                           |                |                   |           |               |                                 |                |                |          |       |      | $\equiv$ |
|                          | 3                         |                |                   |           |               |                                 |                | В              | С        | I E   | SP   | SS       |
|                          |                           |                |                   |           |               |                                 |                |                |          |       |      |          |
|                          | 4                         |                |                   |           |               |                                 |                | В              | c        | I E   | SP   | SS       |
|                          | 4                         |                |                   |           |               |                                 |                |                |          |       |      |          |

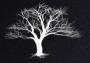

# Adding More Names To Your Checklist

• As you finish all the names on your checklist from your pedigree chart, you can add names of cousins using descendancy research.

| Fam | ily History Checklist     | Researcher:             |                   |                    | Bill Doe            |                     |                              |                |
|-----|---------------------------|-------------------------|-------------------|--------------------|---------------------|---------------------|------------------------------|----------------|
|     | Names from Pedigree Chart | FamilySearch.c          | org - Add Vital F | Perords            | FamilySearch        | org - Connectio     | ns/Corrections               | Your Name      |
|     | Ancestor's Name           | Birth or<br>Christening | Marriage          | Death or<br>Burial | Merge<br>Duplicates | Edit<br>Information | Relationships<br>Established | LDS Ordinances |
| X   | 1 John Doe                | 2/12/2013               | 2/12/2013         | 4/18/2013          | 4/20/2013           | 4/20/2013           | 4/20/2013                    |                |
|     | 2 Jane Doe                | 6/2/2013                | 6/8/2013          | 9/5/2013           | 9/17/2013           |                     |                              | B C I E SP SS  |
|     | 3                         |                         |                   |                    |                     |                     |                              | B C I E SP SS  |
|     | 4                         |                         |                   |                    |                     |                     |                              | B C I E SP SS  |

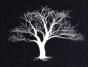

### Descendancy Research

Watch the video to learn how descendancy research can help you find.

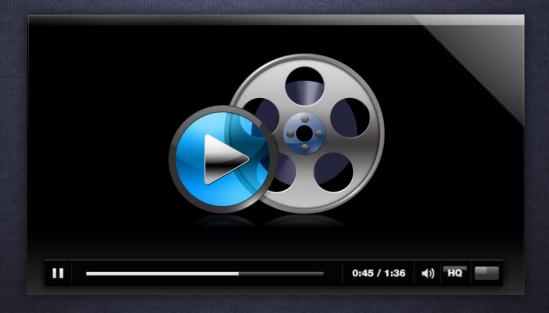

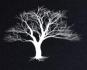

#### Hands-On!

- Login to familysearch.org and click on "Temple" and "Opportunities" to see if you have any possible temple opportunities.
- Explore your family tree looking for other opportunities.
  - See if you can find any additional names using descendancy research.

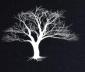

#### Homework:

- 1. Practice reserving, printing and unreserving an FOR.
- 2. Use Descendancy Research to find additional names (cousins) to add to your checklist.